# **МИНИСТЕРСТВО ПРОСВЕЩЕНИЯ РОССИЙСКОЙ ФЕДЕРАЦИИ**

### **Тульская область**

### **Министерство образования Тульской области**

### **ГОУ ТО "Барсуковская школа имени А.М. Гаранина"**

РАССМОТРЕНО

СОГЛАСОВАНО

УТВЕРЖДЕНО

Руководитель ШМО

Зам.директора по УВР

\_\_\_\_\_\_\_\_\_\_\_\_\_\_\_\_\_\_\_\_\_\_\_\_

Директор

Поддувалина С.А. 393-од от «31» августа 2023 г.

\_\_\_\_\_\_\_\_\_\_\_\_\_\_\_\_\_\_\_\_\_\_\_\_

Кузнецова Н.В. 393-од от «31» августа 2023 г.

Ананьев В.А. 393-од от «31» августа 2023 г.

\_\_\_\_\_\_\_\_\_\_\_\_\_\_\_\_\_\_\_\_\_\_\_\_

# **РАБОЧАЯ ПРОГРАММА**

## **учебного курса «Технология»**

для обучающихся 5-9 классов

Составил: Гайдин Г.В., учитель технологии

### **Пояснительная записка.**

Рабочая программа по учебному предмету «Технология» разработана на основе федерального государственного образовательного стандарта основного общего образования (ФГОС ООО); примерной основной образовательной программы основного общего образования (ПООП ООО); основной образовательной программы основного общего образования общеобразовательной организации (ООП ООО ОО).

Программа включает цели и задачи предмета «Технология», общую характеристику учебного курса, личностные, метапредметные и предметные результаты его освоения, содержание курса, тематическое планирование с определением основных видов учебной деятельности.

Функции программы по учебному предмету «Технология»:

- ⚫ нормирование учебного процесса, обеспечивающее в рамках необходимого объёма изучаемого материала чёткую дифференциацию по разделам и темам учебного предмета (с распределением времени по каждому разделу);
- ⚫ плановое построение содержания учебного процесса, включающее планирование последовательности изучения технологии в основной школе, учитывающее увеличение сложности изучаемого материала как в течение каждого учебного года, так и при продвижении от 5 к 9 классу, исходя из возрастных особенностей обучающихся;
- ⚫ общеметодическое руководство учебным процессом.

Программа учебного предмета «Технология» составлена с учётом полученных учащимися при обучении в начальной школе технологических знаний и опыта трудовой деятельности.

# **ЦЕЛИ И ЗАДАЧИ ИЗУЧЕНИЯ УЧЕБНОГО ПРЕДМЕТА «ТЕХНОЛОГИЯ» В ОСНОВНОМ ОБЩЕМ ОБРАЗОВАНИИ**

Основной целью освоения предмета «Технология» является формирование технологической грамотности, глобальных компетенций, творческого мышления, необходимых для перехода к новым приоритетам научно-технологического развития Российской Федерации.

Задачами курса технологии являются:

- ⚫ овладение знаниями, умениями и опытом деятельности в предметной области «Технология» как необходимым компонентом общей культуры человека цифрового социума и актуальными для жизни в этом социуме технологиями;
- ⚫ овладение трудовыми умениями и необходимыми технологическими знаниями по преобразованию материи, энергии и информации в соответствии с поставленными целями, исходя из экономических, социальных, экологических, эстетических критериев, а также критериев личной и общественной безопасности;
- ⚫ формирование у обучающихся культуры проектной и исследовательской деятельности, готовности к предложению и осуществлению новых технологических решений;
- ⚫ формирование у обучающихся навыка использования в трудовой деятельности цифровых инструментов и программных сервисов, а также когнитивных инструментов и технологий;
- ⚫ развитие умений оценивать свои профессиональные интересы и склонности в плане подготовки к будущей профессиональной деятельности, владение методиками оценки своих профессиональных предпочтений.

## **МЕСТО УЧЕБНОГО ПРЕДМЕТА «ТЕХНОЛОГИЯ» В УЧЕБНОМ ПЛАНЕ**

Учебный предмет «Технология» является обязательным компонентом системы основного общего образования обучающихся.

Освоение предметной области «Технология» в основной школе осуществляется в 5–9 классах из расчёта: в 5–7 классах — 2 ч в неделю, в 8–9 классах — 1 ч в неделю.

## **ОБЩАЯ ХАРАКТЕРИСТИКА УЧЕБНОГО ПРЕДМЕТА «ТЕХНОЛОГИЯ» В ОСНОВНОМ ОБЩЕМ ОБРАЗОВАНИИ.**

Технологическое образование школьников носит интегративный характер и строится на неразрывной взаимосвязи с любым трудовым процессом и создаёт возможность применения научнотеоретических знаний в преобразовательной продуктивной деятельности; включении учащихся в реальные трудовые отношения в процессе созидательной деятельности; воспитании культуры личности во всех её проявлениях (культуры труда, эстетической, правовой, экологической, технологической и др.), самостоятельности, инициативности, предприимчивости; развитии компетенций, позволяющих учащимся осваивать новые виды труда и готовности принимать нестандартные решения.

Основной методический принцип современного курса «Технология»: освоение сущности и структуры технологии неразрывно связано с освоением процесса познания — построения и анализа разнообразных моделей. Практико- ориентированный характер обучения технологии предполагает, что не менее 75 % учебного времени отводится практическим и проектным работам.

Современный курс технологии построен по модульному принципу. Модуль — это относительно самостоятельная часть структуры образовательной программы по предмету «Технология», имеющая содержательную завершённость по отношению к планируемым предметным результатам обучения за уровень обучения (основного общего образования).

Модульная рабочая программа по предмету «Технология» — это система логически завершённых блоков (модулей) учебного материала, позволяющих достигнуть конкретных образовательных результатов за уровень образования (в соответствии с ФГОС ООО и ФОП ООО), и предусматривающая разные образовательные траектории её реализации.

Модульная рабочая программа включает инвариантные (обязательные) модули и вариативные. Организации вправе самостоятельно определять последовательность модулей и количество часов для освоения обучающимися модулей учебного предмета

«Технология» (с учётом возможностей материально-технической базы организации и специфики региона).

Для реализации образовательных программ по учебному предмету «Технология» могут быть использованы учебники федерального перечня, допущенных к использованию и учебные пособия, выпущенные организациями, входящими в перечень организаций, осуществляющих выпуск учебных пособий, которые допускаются к использованию при реализации образовательных программ начального общего, основного общего, среднего общего образования.

**Учебно-методический комплект** по предмету «Технология» в соответствии с ФГОС ООО 2021 входят:

- **учебник «Технология» 5–9 класс** (Приложение 1 ФПУ от 21. 09. 2022 г.)авторского коллектива Е. С. Глозман, О. А. Кожина, Ю. Л. Хотунцев, Е. Н. Кудакова и другие. **4-е издание, выпуск 2023 г**.

## - **Рабочая программа по предмету.**

- Методические пособия и поурочные разработки.
- Цифровые образовательные ресурсы

- Контрольно-диагностические материалы.

#### **ИНВАРИАНТНЫЕ МОДУЛИ**

#### **Модуль «Производство и технологии».**

Модуль «Производство и технология» является общим по отношению к другим модулям, вводящим учащихся в мир техники, технологий и производства. Все основные технологические понятия раскрываются в модуле в системном виде, чтобы потом осваивать их на практике в рамках других инвариантных и вариативных модулях.

Объектом технологий становятся фундаментальные составляющие цифрового социума: данные, информация, знание. Трансформация данных в информацию и информации в знание в условиях появления феномена «больших данных» является одной из значимых и востребованных в профессиональной сфере технологий.

Освоение содержания данного модуля осуществляется на протяжении всего курса «Технология основе последовательного погружения учащихся в технологические процессы, технические системы, мир материалов, производство и профессиональную деятельность. Фундаментальным процессом для этого служит смена технологических укладов , благодаря которым растёт роль информации как производственного ресурса и цифровых технологий.

#### **Модуль «Технологии ручной обработки древесины и пищевых продуктов».**

В модуле на конкретных примерах представлено освоение технологий обработки материалов по единой схеме: историко-культурное значение материала, экспериментальное изучение свойств материала, знакомство с инструментами, технологиями обработки, организация рабочего места, правила безопасного использования инструментов и приспособлений, экологические последствия использования материалов и применения технологий, а также характеризуются профессии людей, непосредственно связанные с получением и обработкой данных материалов. Изучение материалов и технологий предполагается в процессе выполнения учебного проекта, результатом которого будет продукт-изделие, изготовленный обучающимися. Модуль может быть представлен как проектный цикл по освоению технологии обработки материалов.

#### **Модуль «Компьютерная графика. Черчение».**

При освоении данного модуля обучающиеся осваивают инструментарий создания и исследования моделей, знания и умения, необходимые для создания и освоения новых технологий, а также продуктов техносферы.

Содержание модуля «Компьютерная графика. Черчение» может быть представлено, в том числе, и отдельными темами или блоками в других модулях. Ориентиром в данном случае будут планируемые результаты за год обучения.

#### **Модуль «Робототехника»**

В этом модуле наиболее полно реализуется идея конвергенции материальных и информационных технологий. Важность данного модуля заключается в том, что при освоении формируются навыки работы с когнитивной составляющей (действиями, операциями и этапами), которые в современном цифровом социуме приобретают универсальный характер.

Модуль «Робототехника» позволяет в процессе конструирования, создания действующих моделей роботов, интегрировать разные знания о технике и технических устройствах, электронике, программировании, фундаментальные знания, полученные в рамках школьных предметов, а также дополнительного образования и самообразования.

#### **Модуль «3D-Moделирование, прототипирование, макетирование».**

Этот модуль в значительной мере нацелен на реализацию основного» с 5 по 9 класс. Содержание модуля построено на методического принципа модульного курса «Технология»: освоение технологии идёт неразрывно с освоением методологии познания, основой которого является моделирование. При этом связь технологии с процессом познания носит двусторонний характер: анализ модели позволяет выделить составляющие её элементы и открывает возможность использовать технологический подход при построении моделей, необходимых для познания объекта. Модуль играет важную роль в формировании знаний и умений, необходимых для проектирования и усовершенствования продуктов (предметов), освоения и создания технологий.

#### **ВАРИАТИВНЫЕ МОДУЛИ**

#### **Модуль «Технологии ручной обработки древесины и пищевых продуктов».**

Модуль «Технологии ручной обработки древесины и пищевых продуктов» перенесён в вариативную часть в седьмом и восьмом классах для того, что бы учащиеся могли продолжить освоение и изучение технологии приготовления пищевых продуктов и обработки текстильных материалов, а также моделирование и конструирование швейных изделий с поузловой обработкой отдельных частей и представлен как проектный цикл по освоению технологии обработки материалов. Часы выделены за счёт уменьшения часов в модулях «Робототехника» и 3 Dмоделирование, макетирование» в связи с отсутствием специального оборудования для проведения практических работ (мастерская не оснащена 3 D-принтером и конструкторами для робототехники), но при этом есть столярное оборудование, для проведение модуля «Технологии ручной обработки древесины», а в 7-м классе 6 часов, отведённых на практические работы по робототехнике перенесены на проведение практических работ по технологии обработки пищевых продуктов.

# СОДЕРЖАНИЕ ПРЕДМЕТА «ТЕХНОЛОГИЯ» ПО ГОДАМ ОБУЧЕНИЯ.

# 5 КЛАСС

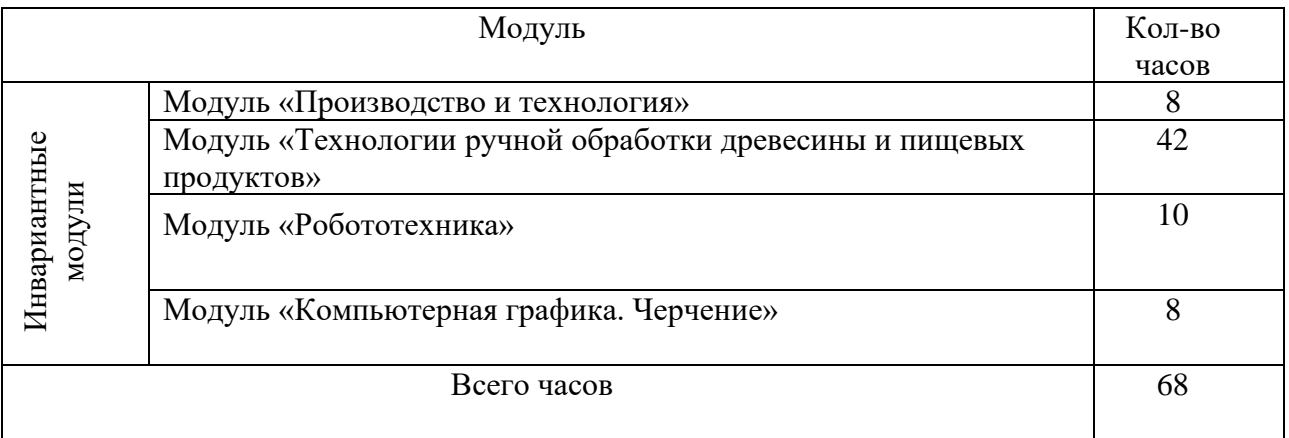

# 6 КЛАСС

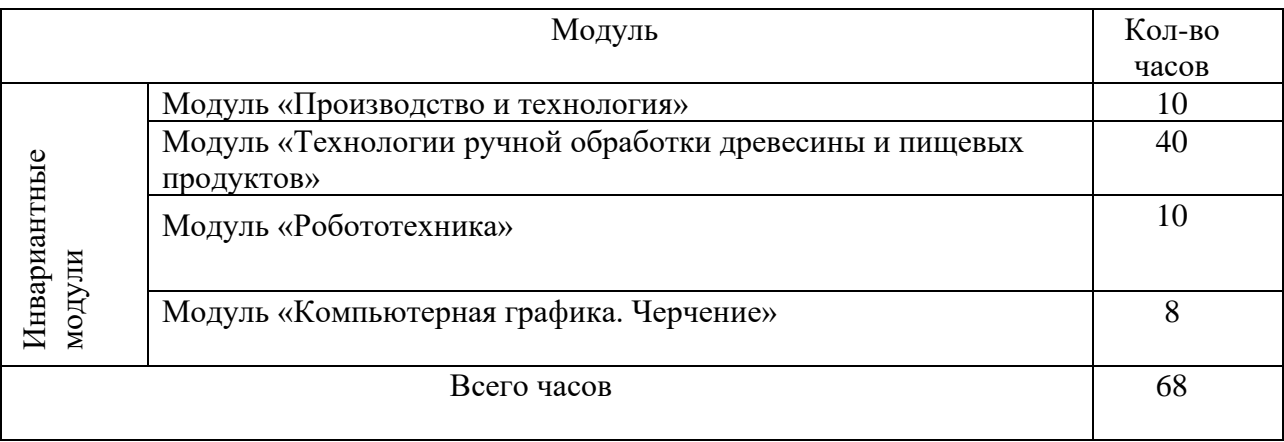

# 7 КЛАСС

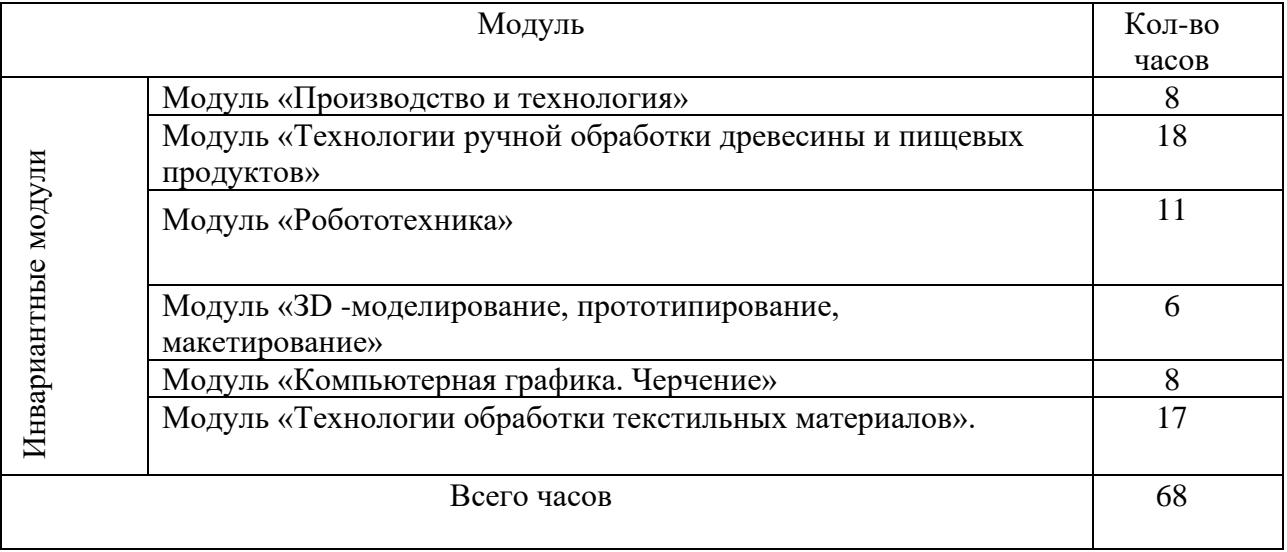

# 8 КЛАСС

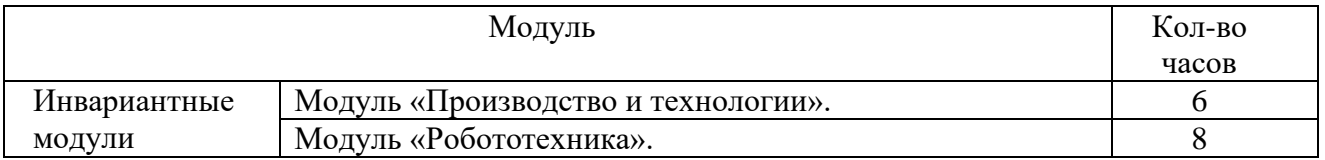

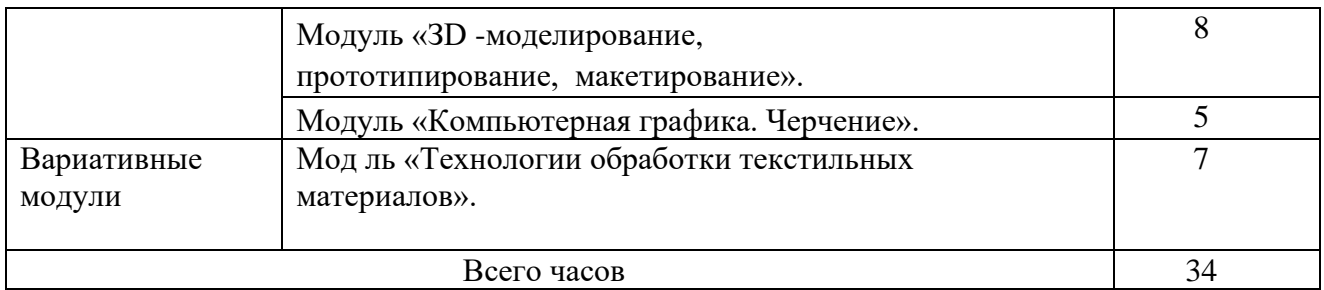

# 9 КЛАСС

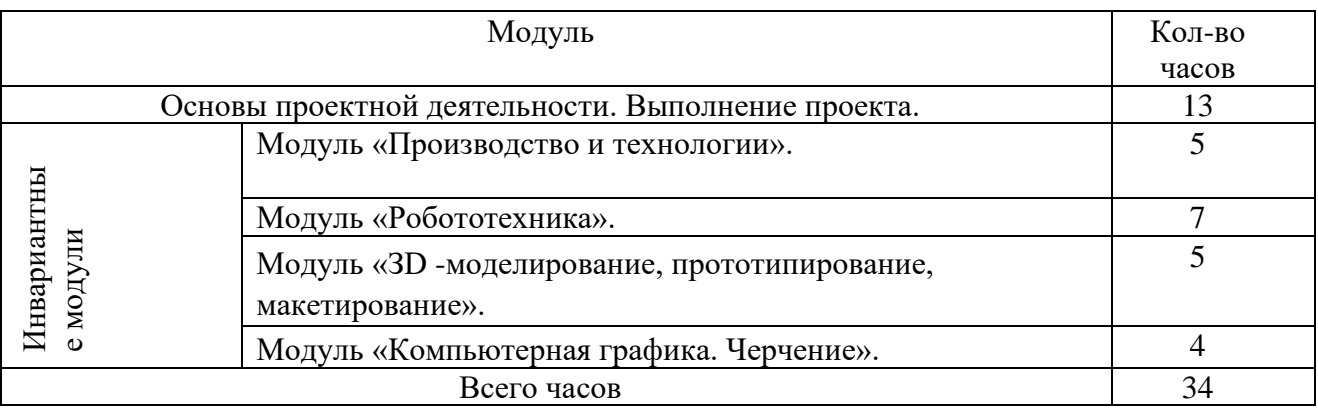

# СОДЕРЖАНИЕ УЧЕБНОГОПРЕДМЕТА «ТЕХНОЛОГИЯ» ПО МОДУЛЯМ.

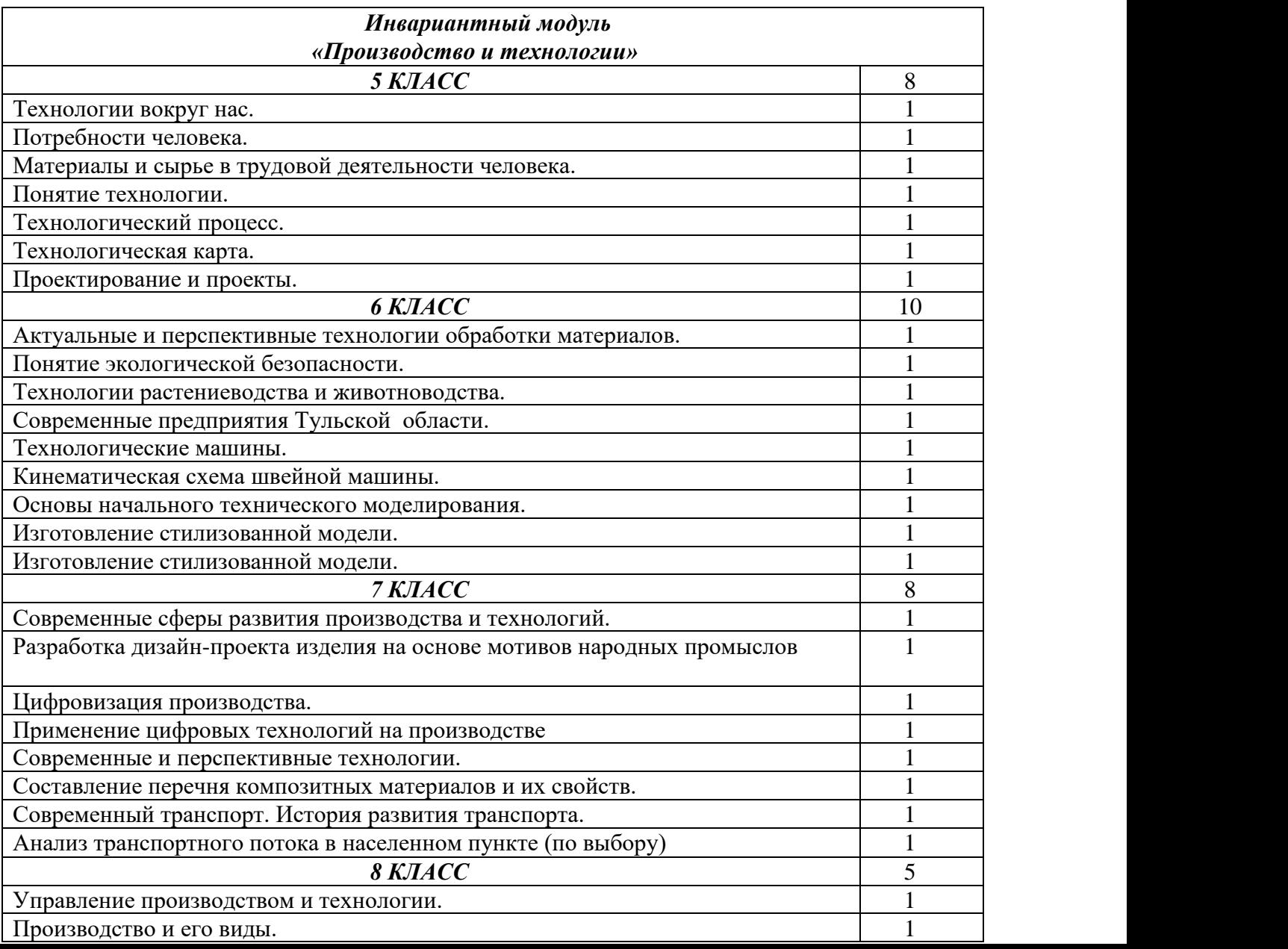

![](_page_7_Picture_283.jpeg)

![](_page_7_Picture_284.jpeg)

![](_page_8_Picture_246.jpeg)

![](_page_8_Picture_247.jpeg)

![](_page_9_Picture_269.jpeg)

![](_page_9_Picture_270.jpeg)

![](_page_9_Picture_271.jpeg)

![](_page_10_Picture_266.jpeg)

![](_page_10_Picture_267.jpeg)

![](_page_10_Picture_268.jpeg)

![](_page_11_Picture_291.jpeg)

![](_page_11_Picture_292.jpeg)

![](_page_12_Picture_241.jpeg)

![](_page_12_Picture_242.jpeg)

# **ПЛАНИРУЕМЫЕ РЕЗУЛЬТАТЫ ОСВОЕНИЯ УЧЕБНОГО ПРЕДМЕТА «ТЕХНОЛОГИЯ» НА УРОВНЕ ОСНОВНОГО ОБЩЕГО ОБРАЗОВАНИЯ**

В соответствии с ФГОС в ходе изучения учебного предмета «Технология» учащимися предполагается достижение совокупности основных личностных, метапредметных и предметных результатов.

Личностные результаты. Патриотическое воспитание:

⚫ проявление интереса к истории и современному состоянию российской науки и технологии;

⚫ ценностное отношение к достижениям российских инженеров и учёных.

## *Гражданское и духовно - нравственное воспитание:*

- ⚫ готовность к активному участию в обсуждении общественно значимых и этических проблем, связанных с современными технологиями, в особенности технологиями четвёртой промышленной революции;
- ⚫ осознание важности морально -этических принципов в деятельности, связанной с реализацией технологий;
- ⚫ освоение социальных норм и правил поведения, роли и формы социальной жизни в группах и сообществах, включая взрослые и социальные сообщества.

## *Эстетическое воспитание:*

- ⚫ восприятие эстетических качеств предметов труда;
- ⚫ умение создавать эстетически значимые изделия из различных мате- риалов;
- ⚫ понимание ценности отечественного и мирового искусства, народных традиций и народного творчества в декоративно - прикладном искусстве;
- ⚫ осознание роли художественной культуры как средства коммуникации и самовыражения в современном обществе.

#### *Ценности научного познания и практической деятельности:*

- ⚫ осознание ценности науки как фундамента технологий;
- ⚫ развитие интереса к исследовательской деятельности, реализации на практике достижений науки.

## *Формирование культуры здоровья и эмоционального благополучия:*

- ⚫ осознание ценности безопасного образа жизни в современном технологическом мире, важности правил безопасной работы с инструментами;
- ⚫ умение распознавать информационные угрозы и осуществлять защиту личности от этих угроз.

## *Трудовое воспитание:*

- ⚫ уважение к труду, трудящимся, результатам труда (своего и других людей);
- ⚫ ориентация на трудовую деятельность, получение профессии, личностное самовыражение в продуктивном, нравственно достойном труде в российском обществе;
- ⚫ готовность к активному участию в решении возникающих практических трудовых дел, задач технологической и социальной направленности, способность инициировать, планировать и самостоятельно выполнять такого рода деятельность;
- ⚫ умение ориентироваться в мире современных профессий;
- ⚫ умение осознанно выбирать индивидуальную траекторию развития с учётом личных и общественных интересов, потребностей;
- ⚫ ориентация на достижение выдающихся результатов в профессиональной деятельности.

### *Экологическое воспитание:*

- ⚫ воспитание бережного отношения к окружающей среде, понимание необходимости соблюдения баланса между природой и техносферой;
- ⚫ осознание пределов преобразовательной деятельности человека.

## **Метапредметные результаты.**

Освоение содержания учебного предмета «Технология» в основной школе способствует достижению метапредметных результатов.

### **Овладение универсальными познавательными**

### **действиями.**

# *Базовые логические действия:*

- ⚫ выявлять и характеризовать существенные признаки природных и рукотворных объектов;
- ⚫ устанавливать существенный признак классификации, основание для обобщения и сравнения;
- ⚫ выявлять закономерности и противоречия в рассматриваемых фактах, данных и наблюдениях, относящихся к внешнему миру;
- ⚫ выявлять причинно-следственные связи при изучении природных явлений и процессов, а также процессов, происходящих в техносфере;
- ⚫ самостоятельно выбирать способ решения поставленной задачи, используя для этого необходимые материалы, инструменты и технологии.

# *Базовые исследовательские действия:*

- ⚫ использовать вопросы как исследовательский инструмент познания;
- ⚫ формировать запросы к информационной системе с целью получения необходимой информации;
- ⚫ оценивать полноту, достоверность и актуальность полученной информации;
- ⚫ опытным путём изучать свойства различных материалов;
- ⚫ овладевать навыками измерения величин с помощью измерительных инструментов, оценивать погрешность измерения, уметь осуществлять арифметические действия с приближенными величинами;
- ⚫ строить и оценивать модели объектов, явлений и процессов;
- ⚫ уметь создавать, применять и преобразовывать знаки и символы, моде ли и схемы для решения учебных и познавательных задач;
- ⚫ уметь оценивать правильность выполнения учебной задачи, собственные возможности её решения;
- ⚫ прогнозировать поведение технической системы, в том числе с учётом синергетических эффектов.

# *Работа с информацией:*

⚫ выбирать форму представления информации в зависимости от поставленной задачи;

- ⚫ понимать различие между данными, информацией и знаниями;
- ⚫ владеть начальными навыками работы с «большими данными»;
- ⚫ владеть технологией трансформации данных в информацию, информации в знания.

# **Овладение универсальными учебными регулятивными действиями.**

# *Самоорганизация:*

- ⚫ уметь самостоятельно определять цели и планировать пути их достижения, в том числе альтернативные, осознанно выбирать наиболее эффективные способы решения учебных и познавательных задач;
- ⚫ уметь соотносить свои действия с планируемыми результатами, осуществлять контроль своей деятельности в процессе достижения результата, определять способы действий в рамках предложенных условий и требований, корректировать свои действия в соответствии с изменяющейся ситуацией;
- ⚫ делать выбор и брать ответственность за

# решение.

# *Самоконтроль (рефлексия):*

- ⚫ давать адекватную оценку ситуации и предлагать план её изменения;
- ⚫ объяснять причины достижения (недостижения) результатов преобразовательной деятельности;
- ⚫ вносить необходимые коррективы в деятельность по решению задачи или по осуществлению проекта;
- ⚫ оценивать соответствие результата цели и условиям и при необходимости корректировать цель и процесс её достижения.

# *Принятие себя и других:*

признавать своё право на ошибку при решении задач или при реализации проекта, такое же право другого на подобные ошибки.

**Овладение универсальными коммуникативными действиями** *Общение:*

- ⚫ в ходе обсуждения учебного материала, планирования и осуществления учебного проекта;
- ⚫ в рамках публичного представления результатов проектной деятельности;
- ⚫ в ходе совместного решения задачи с использованием облачных сервисов;

⚫ в ходе общения с представителями других культур, в частности в социальных сетях.

# *Совместная деятельность:*

- ⚫ понимать и использовать преимущества командной работы при реализации учебного проекта;
- ⚫ понимать необходимость выработки знаково символических средств как необходимого условия успешной проектной деятельности;
- ⚫ уметь адекватно интерпретировать высказывания собеседника участника совместной деятельности;
- ⚫ владеть навыками отстаивания своей точки зрения, используя при этом законы логики;
- ⚫ уметь распознавать некорректную аргументацию.

# **Предметные результаты.**

Для всех модулей обязательные предметные результаты:

- ⚫ организовывать рабочее место в соответствии с изучаемой технологией;
- ⚫ соблюдать правила безопасного использования ручных и электрифицированных инструментов и оборудования;
- ⚫ грамотно и осознанно выполнять технологические операции в соответствии с изучаемой технологией.

**5 КЛАСС** Модуль «Производство и технологии»

- называть и характеризовать технологии;
- называть и характеризовать потребности человека;
- называть и характеризовать естественные (природные) и искусственные материалы;
- сравнивать и анализировать свойства материалов;

- классифицировать технику, описывать назначение техники; - объяснять понятия «техника», «машина», «механизм», -

характеризовать простые механизмы и узнавать их в конструкциях и разнообразных моделях окружающего предметного мира;

- характеризовать предметы труда в различных видах материального производства;

- использовать метод мозгового штурма, метод интеллект-карт, метод фокальных объектов и др.;

- использовать метод учебного проектирования, выполнять учебные проекты;

- назвать и характеризовать профессии.

# **Модуль «Технологии ручной обработки древесины и пищевых продуктов»**

- самостоятельно выполнять учебные проекты в соответствии с этапами проектной деятельности; выбирать идею творческого проекта, выявлять потребность в изготовлении продукта на основе анализа информационных источников различных видов и реализовывать её в проектной деятельности;

- создавать, применять и преобразовывать знаки и символы, модели и схемы; использовать средства и инструменты ИКТ для решения прикладных учебно- познавательных задач;

- называть и характеризовать виды бумаги, её свойства, получение и применение;
- называть народные промыслы по обработке древесины;
- характеризовать свойства конструкционных материалов;

- выбирать материалы для изготовления изделий с учётом их свойств,

- технологий обработки, инструментов и приспособлений;
- называть и характеризовать виды древесины, пиломатериалов; выполнять простые ручные операции (разметка, распиливание, строгание, сверление) по

обработке изделий из древесины с учётом её свойств, применять в работе столярные инструменты и приспособления;

- исследовать, анализировать и сравнивать свойства древесины разных пород деревьев;

- знать и называть пищевую ценность яиц, круп, овощей;

- приводить примеры обработки пищевых продуктов, позволяющие максимально сохранять их пищевую ценность;

- называть и выполнять технологии первичной обработки овощей, круп; - называть и выполнять технологии приготовления блюд из яиц, овощей, круп; мебели;

- называть виды планировки кухни; способы рационального размещения

- называть и характеризовать текстильные материалы, классифицировать их, описывать основные этапы производства;

- характеризовать группы профессий, описывать тенденции их развития,

объяснять социальное значение групп профессий.

### **Модуль «Робототехника»**

- классифицировать и характеризовать роботов по видам и назначению;

- знать основные законы робототехники;
- называть и характеризовать назначение деталей

робототехнического\конструктора;

- характеризовать составные части роботов, датчики в современных робототехнических системах;

- владеть навыками индивидуальной и коллективной деятельности,

направленной на создание робототехнического продукта.

## **Модуль «Компьютерная графика. Черчение»**

- называть виды и области применения графической информации;

- называть типы графических изображений (рисунок, диаграмма, графики, графы,

эскиз, технический рисунок, чертёж, схема, карта, пиктограмма и др.);

- называть основные элементы графических изображений (точка, линия, контур, буквы и цифры, условные знаки);

- называть и применять чертёжные инструменты;

- читать и выполнять чертежи на листе А4 (рамка, основная надпись,

масштаб, виды, нанесение размеров).

## **6 КЛАСС**

### **Модуль «Производство и технологии»**

- называть и характеризовать машины и механизмы;

- конструировать, оценивать и использовать модели в познавательной и практической деятельности;

- разрабатывать несложную технологическую, конструкторскую

документацию для выполнения творческих проектных задач;

- решать простые изобретательские, конструкторские и технологические задачи

в процессе изготовления изделий из различных материалов;

- предлагать варианты усовершенствования конструкций;

- характеризовать предметы труда в различных видах материального производства;

- характеризовать виды современных технологий и определять перспективы их развития. **Модуль «Технологии обработки материалов и пищевых продуктов»**

- характеризовать свойства конструкционных материалов;

- называть народные промыслы по обработке металла;

- называть и характеризовать виды металлов и их сплавов;

- исследовать, анализировать и сравнивать свойства металлов и их сплавов;

- классифицировать и характеризовать инструменты, приспособления и технологическое оборудование;

- использовать инструменты, приспособления и технологическое

оборудование при обработке тонколистового металла, проволоки;

- выполнять технологические операции с использованием ручных инструментов,

приспособлений, технологического оборудования;

- обрабатывать металлы и их сплавы слесарным инструментом;

- знать и называть пищевую ценность молока и молочных продуктов; определять качество молочных продуктов, называть правила хранения продуктов;

- называть и выполнять технологии приготовления блюд из молока и молочных продуктов;

- называть виды теста, технологии приготовления разных видов теста; - называть национальные блюда из разных видов теста;

- называть виды древесины, характеризовать их;

- характеризовать виды древесины, их получение и свойства;

- выбирать древесину для изделий с учётом ее свойств;

- самостоятельно выполнять чертёж изделия ;

- соблюдать последовательность технологических операций по изготовлению изделия;

- выполнять учебные проекты, соблюдая этапы и технологии изготовления проектных изделий.

### **Модуль «Робототехника»**

- называть виды транспортных роботов, описывать их назначение;

- конструировать мобильного робота по схеме;

- усовершенствовать конструкцию;

- программировать мобильного робота;

- управлять мобильными роботами в компьютерно-управляемых средах;

- называть и характеризовать датчики, использованные при проектировании мобильного робота;

- презентовать изделие **Модуль «Компьютерная графика. Черчение»**

- знать и выполнять основные правила выполнения чертежей с

использованием чертёжных инструментов;

- знать и использовать для выполнения чертежей инструменты графического редактора;

- понимать смысл условных графических обозначений, создавать с их помощью графические тексты;

- создавать тексты, рисунки в графическом редакторе.

# **7 КЛАСС**

### **Модуль «Производство и технологии»**

- приводить примеры развития технологий;

- приводить примеры эстетичных промышленных изделий;

- называть и характеризовать народные промыслы и ремёсла России;

- называть производства и производственные процессы; - называть

современные и перспективные технологии;

- оценивать области применения технологий, понимать их возможности и ограничения;

- оценивать условия и риски применимости технологий с позиций экологических последствий;

- выявлять экологические проблемы;

- называть и характеризовать виды транспорта, оценивать перспективы развития;

- характеризовать технологии на транспорте, транспортную логистику.

### **Модуль «Технологии обработки материалов и пищевых продуктов»**

**-** исследовать и анализировать свойства конструкционных материалов;

- выбирать инструменты и оборудование, необходимые для изготовления выбранного изделия по данной технологии;

- применять технологии механической обработки конструкционных материалов;

- осуществлять доступными средствами контроль качества изготавливаемого изделия, находить и устранять допущенные дефекты;

- выполнять художественное оформление изделий;

- называть пластмассы и другие современные материалы, анализировать их свойства, возможность применения в быту и на производстве;

- осуществлять изготовление субъективно нового продукта, опираясь на общую технологическую схему;

- оценивать пределы применимости данной технологии, в том числе с экономических и экологических позиций;

- знать и называть пищевую ценность рыбы, морепродуктов продуктов; определять качество рыбы;

- знать и называть пищевую ценность мяса животных, мяса птицы; определять качество;

- называть и выполнять технологии приготовления блюд из рыбы,

- характеризовать технологии приготовления из мяса животных, мяса птицы;

- называть блюда национальной кухни из рыбы, мяса;

- характеризовать мир профессий, связанных с изучаемыми технологиями, их востребованность на рынке труда.

## **Модуль «Робототехника»**

- называть виды промышленных роботов, описывать иназначение и функции;

- назвать виды бытовых роботов, описывать их назначение и функции;

- использовать датчики и программировать действие учебного робота в зависимости от задач проекта.

## **Модуль «Компьютерная графика. Черчение»**

- называть виды конструкторской документации;

- называть и характеризовать виды графических моделей; - выполнять и

оформлять сборочный чертёж;

- владеть ручными способами вычерчивания чертежей, эскизов и технических рисунков деталей;

- владеть автоматизированными способами вычерчивания чертежей, эскизов и технических рисунков; уметь читать чертежи деталей и осуществлять расчёты по чертежам.

### **Модуль«3D-моделирование, прототипирование, макетирование»**

- называть виды, свойства и назначение моделей;

- называть виды макетов и их назначение;

- создавать макеты различных видов, в том числе с использованием программного обеспечения;

- выполнять развёртку и соединять фрагменты макета; - выполнять сборку деталей макета;

- разрабатывать графическую документацию;

- характеризовать мир профессий, связанных с изучаемыми технологиями макетирования, их востребованность на рынке труда.

# **8 КЛАСС**

### **Модуль «Производство и технологии»**

- характеризовать общие принципы управления;

- анализировать возможности и сферу применения современных технологий;
- характеризовать технологии получения, преобразования и использования энергии;
- называть и характеризовать биотехнологии, их применение;
- характеризовать направления развития и особенности перспективных технологий;
- предлагать предпринимательские идеи, обосновывать их решение;
- определять проблему, анализировать потребности в продукте;

- овладеть методами учебной, исследовательской и проектной деятельности, решения творческих задач, проектирования, моделирования, конструирования и эстетического оформления изделий;

- характеризовать мир профессий, связанных с изучаемыми технологиями, их востребованность на рынке труда.

#### **Модуль «Робототехника»**

- называть основные законы и принципы теории автоматического управления и регулирования, методы использования в робототехнических системах;

- реализовывать полный цикл создания робота;

- конструировать и моделировать робототехнические системы; - приводить

примеры применения роботов из различных областей материального мира;

- характеризовать возможности роботов, робототехнических систем и направления их применения.

### **Модуль «Компьютерная графика. Черчение»**

- использовать программное обеспечение для создания проектной документации;

- создавать различные виды документов;

- владеть способами создания, редактирования и трансформации графических объектов;

- выполнять эскизы, схемы, чертежи с использованием чертёжных

инструментов и приспособлений и/или с использованием программного обеспечения;

- создавать и редактировать сложные 3D-модели и сборочные чертежи.

### **Модуль «3D-моделирование, прототипирование, макетирование»**

- разрабатывать оригинальные конструкции с использованием 3D-моделей;

- проводить их испытание, анализ, способы модернизации в зависимости от результатов испытания;

- создавать 3 D-модели, используя программное обеспечение;

- устанавливать адекватность модели объекту и целям моделирования;
- проводить анализ и модернизацию компьютерной модели;
- модернизировать прототип в соответствии с поставленной задачей;

- презентовать изделие.

# **9КЛАСС**

# **Модуль «Производство и технологии»**

- перечислять и характеризовать виды современных информационно-

когнитивных технологий;

- овладеть информационно-когнитивными технологиями преобразования данных в информацию и информации в знание;

- характеризовать культуру предпринимательства, виды

предпринимательской деятельности;

- создавать модели экономической деятельности;

- разрабатывать бизнес-проект;

- оценивать эффективность предпринимательской деятельности;

характеризовать закономерности технологического развития цивилизации;

- планировать своё профессиональное образование и профессиональную карьеру.

## **Модуль «Робототехника»**

- характеризовать автоматизированные и роботизированные производственные линии;

- анализировать перспективы развития робототехники -

характеризовать мир профессий, связанных с робототехникой, их востребованность на рынке труда;

- реализовывать полный цикл создания робота;

- конструировать и моделировать робототехнические системы с использованием

материальных конструкторов с компьютерным управлением и обратной связью;

- использовать визуальный язык для программирования простых

робототехнических систем;

- составлять алгоритмы и программы по управлению роботом; - самостоятельно осуществлять робототехнические проекты.

## **Модуль «Компьютерная графика. Черчение»**

- выполнять эскизы, схемы, чертежи с использованием чертёжных инструментов и приспособлений и/или в системе автоматизированного проектирования (САПР);

- создавать 3D-модели в системе автоматизированного проектирования(САПР);

- использовать редактор компьютерного трёхмерного проектирования для создания моделей сложных объектов;

- называть и выполнять этапы аддитивного производства;

- модернизировать прототип в соответствии с поставленной задачей;

- называть области применения 3D-моделирования.

# **Вариативные модули**

## **Модуль «Технологии ручной обработки древесины и пищевых продуктов».**

- исследовать и анализировать свойства конструкционных материалов;

- выбирать инструменты и оборудование, необходимые для изготовления выбранного изделия по данной технологии;

- применять технологии механической обработки конструкционных материалов;

- осуществлять доступными средствами контроль качества изготавливаемого изделия, находить и устранять допущенные дефекты;

- выполнять художественное оформление работ из древесины;

- называть виды древесины, характеризовать их;

- выбирать виды древесины с учётом их свойств для изготовления тог или иного изделия;

- самостоятельно выполнять чертёж изделия;

- соблюдать последовательность технологических операций по изготовлению изделий из древесины;

- выполнять учебные проекты, соблюдая этапы и технологии изготовления проектных изделий;

- знать и называть пищевую ценность рыбы, морепродуктов продуктов; определять качество рыбы;

- знать и называть пищевую ценность мяса животных, мяса птицы; определять качество;

- называть и выполнять технологии приготовления блюд из рыбы,

- характеризовать технологии приготовления из мяса животных, мяса птицы;

- называть блюда национальной кухни из рыбы, мяса.

### **ТЕМАТИЧЕСКОЕ ПЛАНИРОВАНИЕ ПРЕДМЕТА «ТЕХНОЛОГИЯ».**

Программа составлена на основе модульного принципа построения учебного материала и допускает вариативный подход к очерёдности изучения модулей, принципам компоновки учебных тем, форм и методов освоения содержания.

Порядок изучения модулей может быть изменён, возможно некоторое перераспределение учебного времени между модулями при сохранении общего количества учебных часов, количество часов инвариантных модулей может быть сокращено для введения вариативных и представлено в таблице.

Модуль «Технологии обработки материалов и пищевых продуктов» перенесён в вариативную часть в седьмом и восьмом классах для того, что бы учащиеся могли продолжить освоение и изучение технологии приготовления пищевых продуктов и ручной обработки древесины, а также конструирование изделий из древесины. Часы выделены за счёт уменьшения часов в модулях «Робототехника» и 3D-моделирование, макетирование» в связи с отсутствием специального оборудования для проведения практических работ (мастерская не оснащена 3 D-принтером и конструкторами для робототехники), но при этом есть столярное оборудование, для проведение модуля «Технологии ручной обработки древесины», а в 7-м классе 6 часов, отведённых на практические работы по робототехнике перенесены на проведение практических работ по технологии обработки пищевых продуктов.

![](_page_21_Picture_213.jpeg)

## **Тематическое планирование для учащихся 5 классов.**

![](_page_22_Picture_277.jpeg)

![](_page_23_Picture_248.jpeg)

![](_page_24_Picture_267.jpeg)

# **Тематическое планирование для учащихся 6 классов.**

![](_page_24_Picture_268.jpeg)

![](_page_25_Picture_272.jpeg)

![](_page_26_Picture_234.jpeg)

# **Тематическое планирование для учащихся 7 классов.**

![](_page_27_Picture_271.jpeg)

![](_page_28_Picture_259.jpeg)

![](_page_29_Picture_249.jpeg)

# **Тематическое планирование для учащихся 8 классов**

![](_page_29_Picture_250.jpeg)

![](_page_30_Picture_396.jpeg)

![](_page_31_Picture_273.jpeg)

#### **Тематическое планирование для учащихся 9 классов.**

![](_page_31_Picture_274.jpeg)

![](_page_32_Picture_289.jpeg)

## **СПИСОК ЛИТЕРАТУРЫ**

**1.** Технология : 5–9-е классы : методическое пособие и примерная рабочая программа к предметной линии Е. С. Глозман и др. / Е. С. Глозман, А. Е. Глозман, Е. Н. Кудакова. — М. : Просвещение, 2023.

**2.** Технология : 5-й класс : учебник / Е. С. Глозман, О. А. Кожина, Ю. Л. Хотунцев [и др.]. — 4-е изд., перераб. — М. : Просвещение, 2023. — 272 с.

 **3.** Технология : 6-й класс : учебник / Е. С. Глозман, О. А. Кожина, Ю. Л. Хотунцев [и др.]. — 4-е изд., перераб. — М. : Просвещение, 2023. — 272 с.

**4.** Технология : 7-й класс : учебник / Е. С. Глозман, О. А. Кожина, Ю. Л. Хотунцев [и др.]. — 4-е изд., перераб. — М. : Просвещение, 2023. — 336 с.

 **5.** Технология : 8–9-е классы : учебник / Е. С. Глозман, О. А. Кожина, Ю. Л. Хотунцев [и др.]. — 4-е изд., перераб. — М. : Просвещение, 2023. — 336 с.

**6.** Технология : 8–9-е классы : электронная форма учебника / Е. С. Глоз- ман, О. А. Кожина, Ю. Л. Хотунцев [и др.]. — 4-е изд., перераб. — М. : Просвещение, 2023. — 336 с